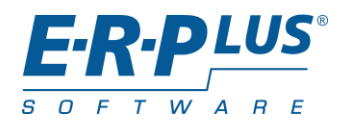

Version 2024.1

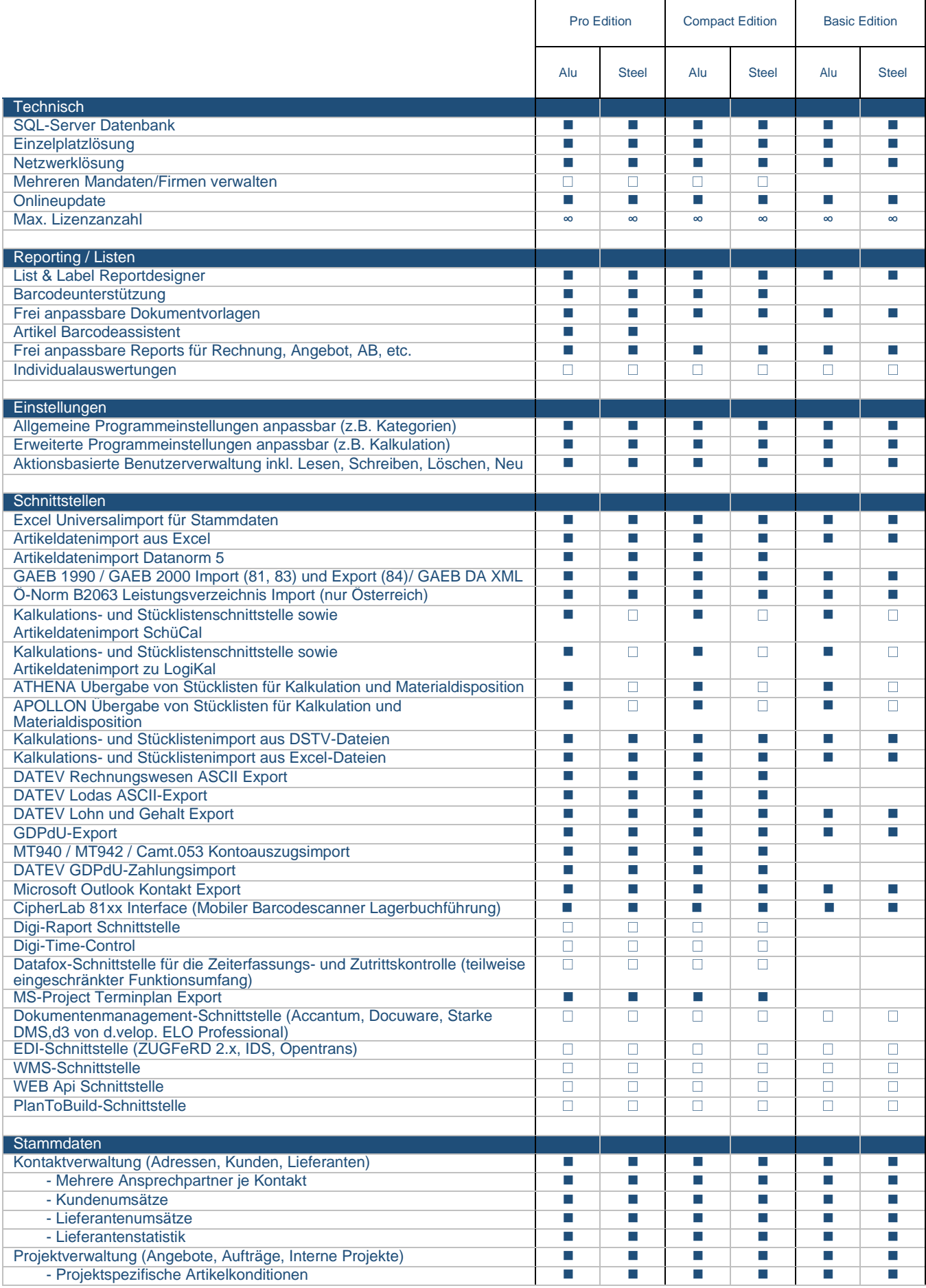

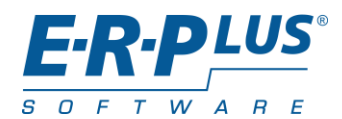

 $\overline{\mathbb{L}}$ 

 $\overline{\Gamma}$ 

Version 2024.1

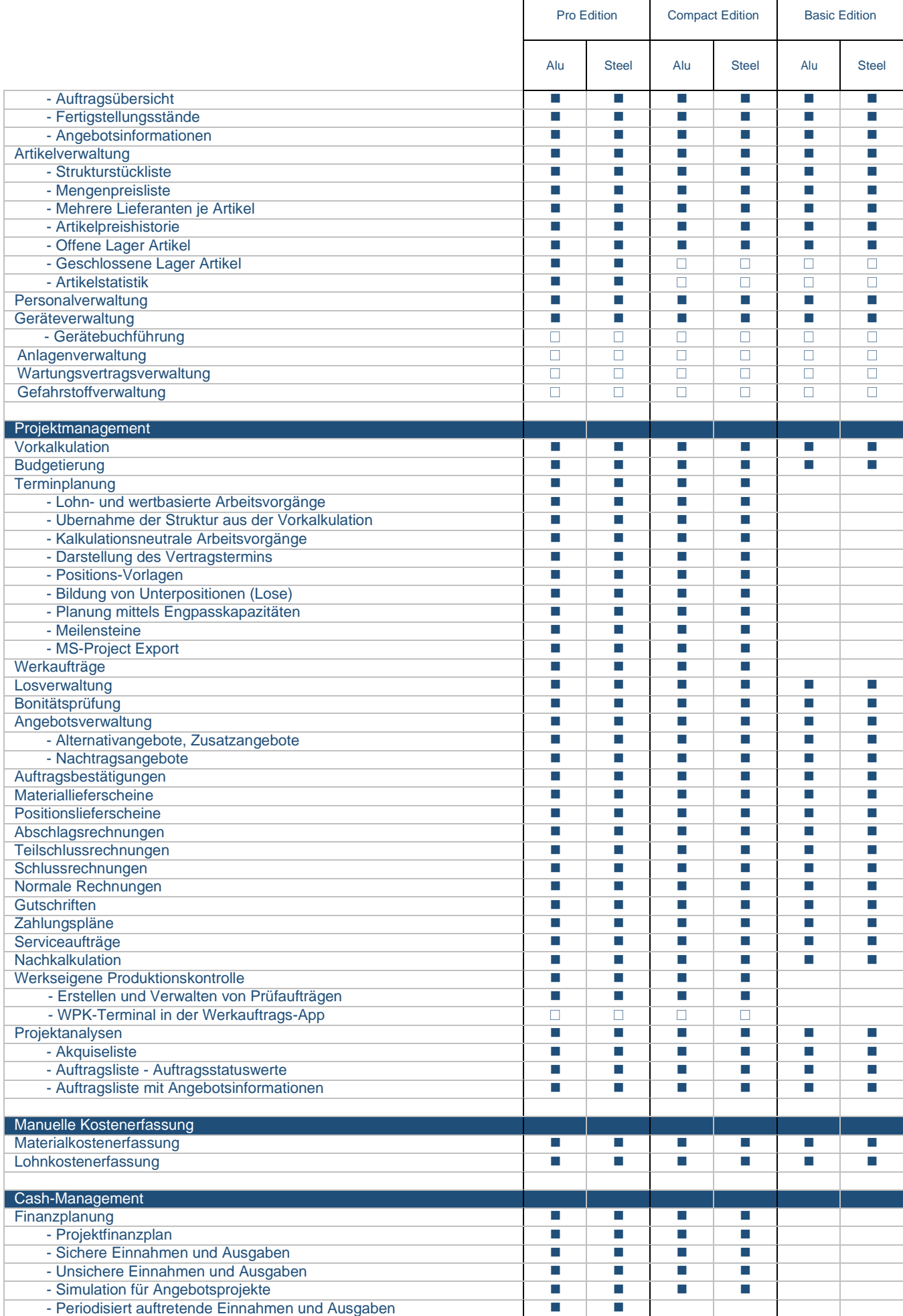

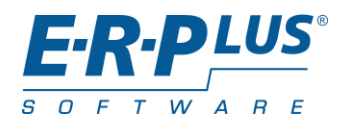

Version 2024.1

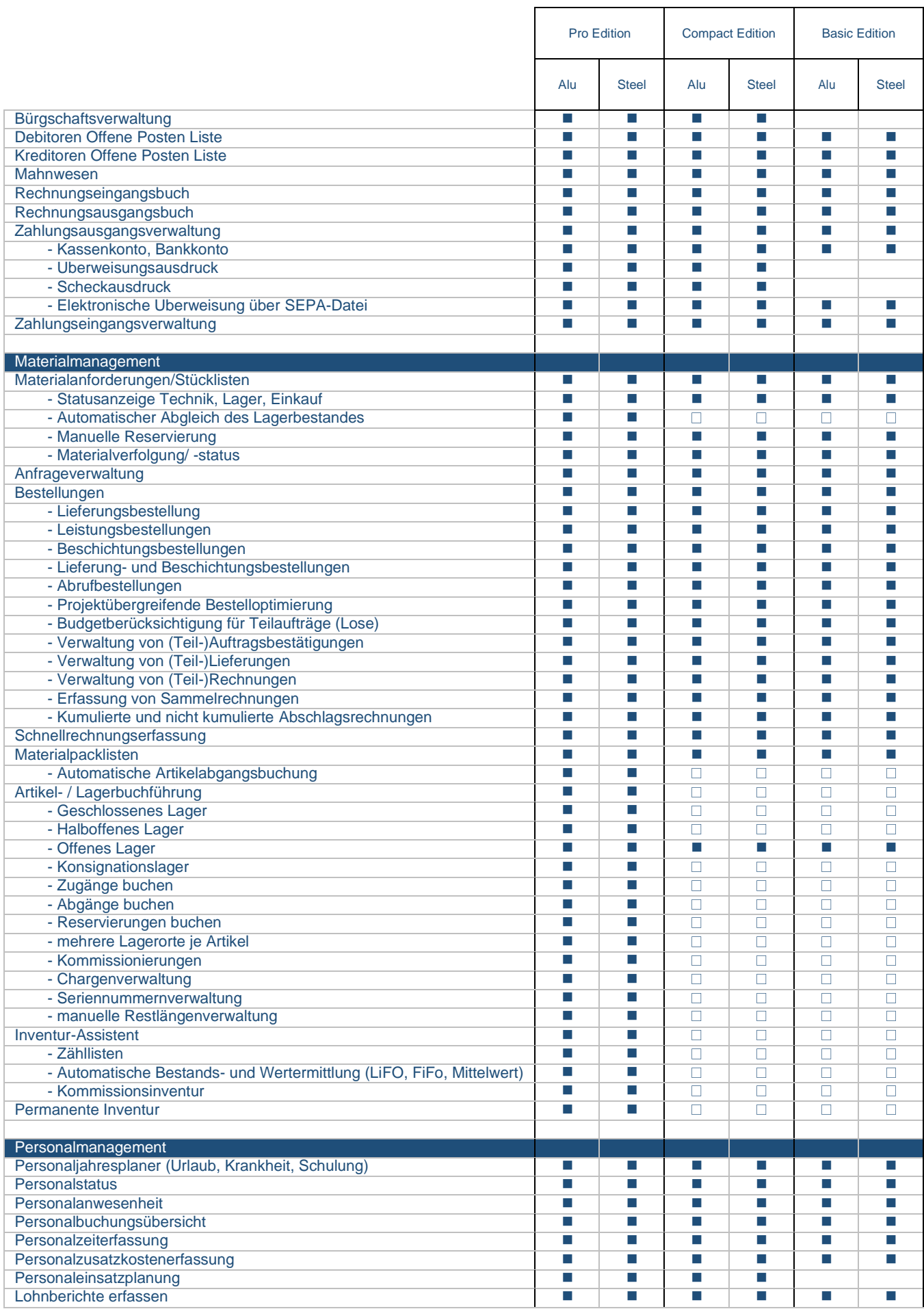

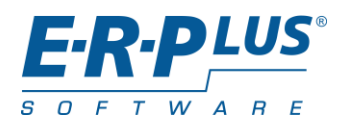

Version 2024.1

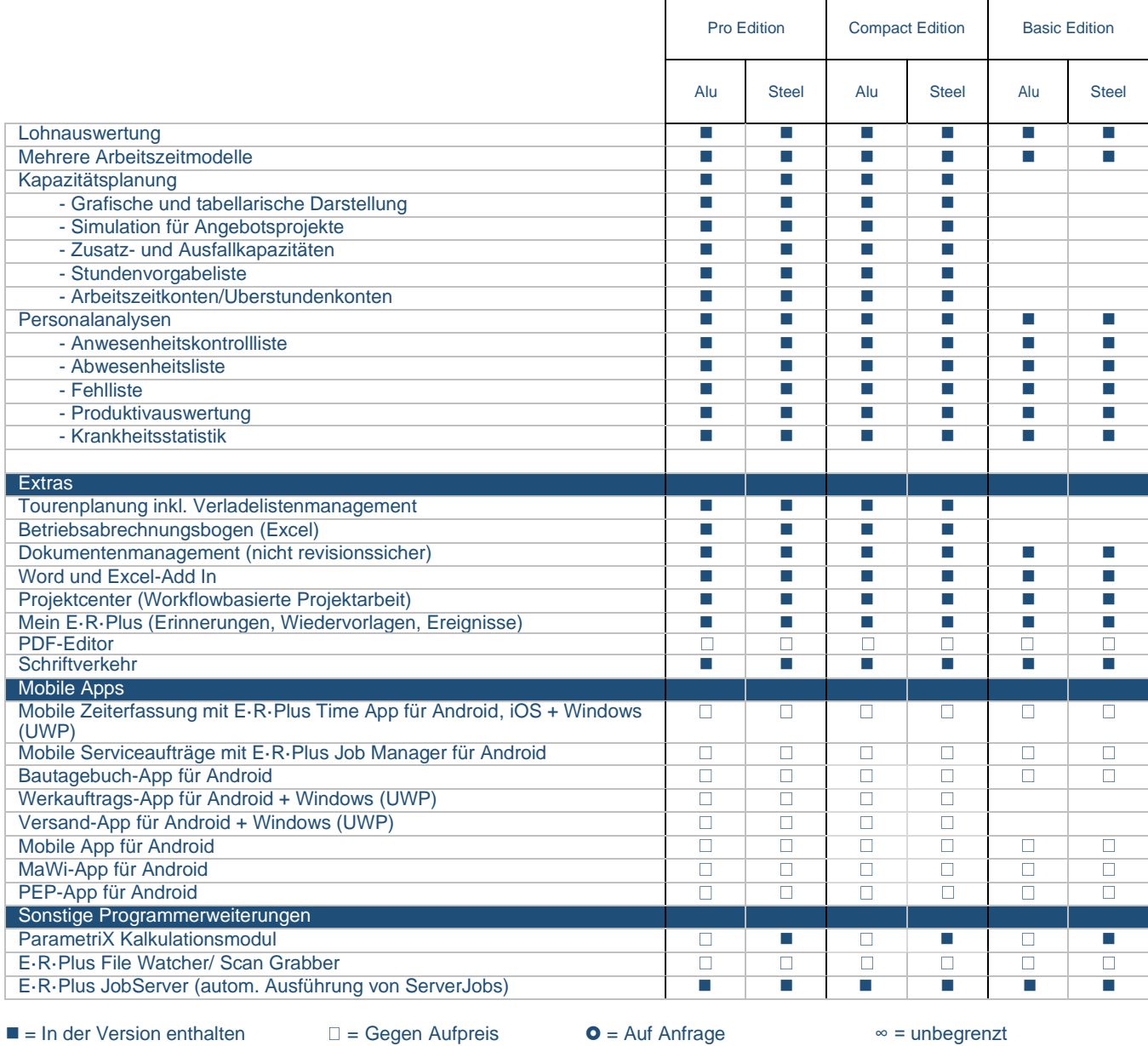

Stand 03.05.2024